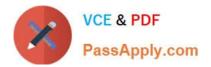

# 1Z0-242<sup>Q&As</sup>

PeopleSoft Application Developer II: Application Engine & Integration

### Pass Oracle 1Z0-242 Exam with 100% Guarantee

Free Download Real Questions & Answers **PDF** and **VCE** file from:

https://www.passapply.com/1Z0-242.html

100% Passing Guarantee 100% Money Back Assurance

Following Questions and Answers are all new published by Oracle Official Exam Center

Instant Download After Purchase

100% Money Back Guarantee

- 😳 365 Days Free Update
- 800,000+ Satisfied Customers

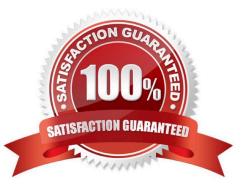

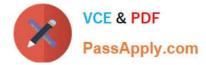

#### **QUESTION 1**

View the Exhibit. Note the values in the CHKPOINT row.

This program is taking much longer to run than it needs to.

The ability to restart without compromising data integrity is crucial. The program has the Disable Restart check box deselected.

What is one area of opportunity to cut processing time?

| File Edit Format Help<br>PeopleTools 8.48<br>Copyright (c) 1988,<br>All rights reserved.<br>Database: T1B84801 ( | Application Engine<br>2007, Oracle.<br>(SqlServer) |                         |                                 |                    | ~                 |                        |                            |
|----------------------------------------------------------------------------------------------------|----------------------------------------------------|-------------------------|---------------------------------|--------------------|-------------------|------------------------|----------------------------|
|                                                                                                    | PeopleSoft Applic<br>(All timin<br>2007-06-:       | ation<br>gs in<br>L2 20 | Engine T<br>seconds)<br>).43.26 | imings             |                   |                        |                            |
| SQL Statement                                                                                                    | Compil<br>Count Time                               |                         | Execu<br>Tount T                |                    | Fetch<br>Count Ti |                        | otal<br>ime                |
| PeopleCode<br>SELECT PS_PERF_TUN_AET<br>SELECT PS_PERF_TUN_AET                                                   | or Your Label Here                                 | 5                       | 500<br>500                      | 19.1<br>8.3        | 500<br>0          | 2.3<br>0.0<br>-        | 21.4<br>8.3<br>29.7        |
| Application Engine<br>CHKPOINT<br>COMMIT<br>LOGMSG                                                               | S                                                  | 0.0<br>0.0<br>0.0       | 1004<br>1004<br>1               | 74.2<br>4.4<br>0.1 | 0<br>0<br>0       | 0.0<br>0.0<br>0.0<br>- | 74.2<br>4.4<br>0.1<br>78.7 |
| AE Program: PERF_TUN<br>MAIN.Delete.S<br>MAIN.GetTEXT.S<br>MAIN.PCodLoop.W                                       |                                                    | 0.0<br>0.0<br>3.7       | 1<br>1<br>501                   | 0.0<br>0.0<br>3.8  | 0<br>1<br>501     | 0.0<br>0.0<br>0.0      | 0.0<br>0.0<br>7.4          |

A. Reduce the frequency of commits.

B. Reduce the number of checkpoints by using Bulk Insert.

C. Replace section-level or step-level auto commits with explicit commits within SQL steps.

D. Use a derived/work record for the state record so that checkpoints are stored in memory instead of in a SQL table.

E. PeopleCode records checkpoints much more quickly than SQL actions, so execute SQL using PeopleCode actions wherever possible.

Correct Answer: A

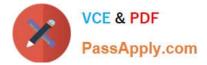

#### **QUESTION 2**

View the Exhibit, which shows the WS Security page for the BPEL node definition. You have consumed a Web service from the node BPEL that requires WS Security. On the Node Definitions page, you have entered PTTOOLS as the default user ID, DEMO as the external user ID, and DEMO as the external user password.

Based on this configuration, which user ID and password will be included in the SOAP header?

| Node Name                  | 0051             | ~  |  |
|----------------------------|------------------|----|--|
|                            | BPEL             | on |  |
| Authentication Token       |                  |    |  |
| *Authentication Token Type | Username Token   |    |  |
| Encr                       | voted            | ×  |  |
|                            | ally Signed      |    |  |
|                            | External User ID |    |  |
|                            | sword Optional)  |    |  |

- A. No SOAP header is added
- B. DEMO as the user ID and no password
- C. PTTOOLS as the user ID and no password
- D. DEMO as the user ID and DEMO as the password
- E. PTTOOLS as the user ID and PTTOOLS as the password

Correct Answer: D

#### **QUESTION 3**

How do you configure Process Scheduler to initiate an Application Engine trace for SQL and Step?

- A. Add %%TRACE%% %%SQL%% %%STEP%% to the parameter list for the Process Type.
- B. On the Run Control page, select the SQL Trace and Step Trace check boxes.
- C. On the Process Monitor page, select the SQL Trace and Step Trace check boxes.
- D. On the Process Definition Override Options page, for Parameter List, select Append and enter -TRACE 3.
- E. On the Process Definition Override Options page, for Parameter List, select Append and enter -TRACE SQL STEP.

F. On the Process Definition Override Options page, for Parameter List, select Append and enter % % TRACE%% %%SQL%% %%STEP%%.

#### Correct Answer: D

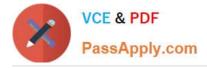

#### **QUESTION 4**

You are expecting a flat file from a third-party system. The file contains information to populate a table on your HCM system. But the data being supplied will contain only a few of the record fields in the PERSON table defined in your HCM

system. Further, the file has a control file field that will indicate whether to add, change, or update the information.

The file format is:

999 A /\* Indicates the action to take \*/

001 1000 Smith, John 123 Easy Street Easy City CA /\*Actual Data\*/ 999 C 001 1020 Jones, Tom 1024 Hard Life Street Hardknocks NJ

Which are the two choices to define the file layout? (Choose two.)

A. The file layout will contain two segments. One using the record field PSCAMA.AUDIT\_ACTN and the other the record fields from PERSON - EMPLID, NAME, STREET, CITY, and STATE.

B. The file layout will contain one segment for PSCAMA.AUDIT\_ACTN and one child segment for PERSON.

C. The File Record ID in the File Layout Segment Properties for the PSCAMA segment will be 001.

D. The File Record ID in the File Layout Segment Properties for the PSCAMA segment will be 999 and for PERSON 001.

E. The File Record ID in the File Layout Segment Properties for the PSCAMA segment will be 999 and no File Record ID is needed for PERSON.

Correct Answer: AD

#### **QUESTION 5**

You created a component interface based on a component that has a parent PSU\_CRS\_SESSN and one non-effectivedated child record PSU\_STU\_ENROLL.

The component interface PeopleCode was created by a developer and a snippet of that PeopleCode is as follows:

andoPsuStuEnrollCollection = andoPsuCrsEnroll.PSU\_STU\_ENROLL; For andi = 1 To andoPsuStuEnrollCollection.Count

andoPsuStuEnroll = andoPsuStuEnrollCollection.Item(andi);

If andoPsuStuEnroll.ENROLL\_STATUS = "ENR" then

andoPsuStuEnroll.ENROLL\_STATUS = "RES";

End-if

End-For;

Which statement best describes what this snippet of PeopleCode is trying to accomplish?

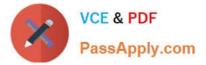

- A. Inserts a child row if ENROLL\_STATUS = ENR
- B. Modifies each child row in which ENROLL\_STATUS = ENR
- C. Inserts a child row if any row has ENROLL\_STATUS = ENR
- D. Modifies each child row if any row has ENROLL\_STATUS = ENR

Correct Answer: B

Latest 1Z0-242 Dumps

<u>1Z0-242 VCE Dumps</u>

1Z0-242 Practice Test

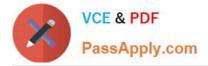

To Read the Whole Q&As, please purchase the Complete Version from Our website.

## Try our product !

100% Guaranteed Success
100% Money Back Guarantee
365 Days Free Update
Instant Download After Purchase
24x7 Customer Support
Average 99.9% Success Rate
More than 800,000 Satisfied Customers Worldwide
Multi-Platform capabilities - Windows, Mac, Android, iPhone, iPod, iPad, Kindle

We provide exam PDF and VCE of Cisco, Microsoft, IBM, CompTIA, Oracle and other IT Certifications. You can view Vendor list of All Certification Exams offered:

https://www.passapply.com/allproducts

### **Need Help**

Please provide as much detail as possible so we can best assist you. To update a previously submitted ticket:

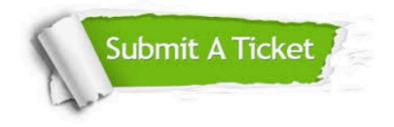

#### **One Year Free Update**

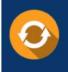

Free update is available within One Year after your purchase. After One Year, you will get 50% discounts for updating. And we are proud to boast a 24/7 efficient Customer Support system via Email.

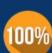

Money Back Guarantee To ensure that you are spending on quality products, we provide 100%

money back guarantee for 30 days

from the date of purchase

#### Security & Privacy

We respect customer privacy. We use McAfee's security service to provide you with utmost security for your personal information & peace of mind.

Any charges made through this site will appear as Global Simulators Limited. All trademarks are the property of their respective owners. Copyright © passapply, All Rights Reserved.